## **Un'agenda per il desktop**

Per i più tradizionalisti, amanti dell'ordine, un'altra applicazione utile è **Reminder** , una semplice ed essenziale agenda che permette di tenere sotto controllo gli impegni, anche questa in versione portable.

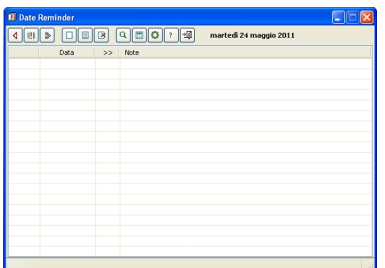

Nella barra superiore troviamo i comandi per creare nuove voci (**Nuova voce**), modificarne le attribuzioni ( **Dati**

## **event**

o) o eliminarle (

## **Elimina voce**

). Nel pannello di inserimento possiamo anche aggiungere un allarme.

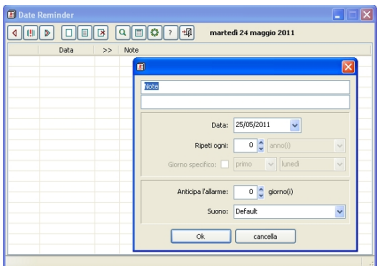

Possiamo inoltre visualizzare il calendario con evidenziati i giorni da noi segnalati e svolgere funzioni di ricerca.

## **Ricordare gli appuntamenti con Reminder**

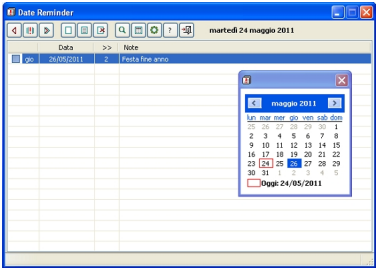